## Adobe Photoshop Version 8 Free Download ##HOT##

You will need the Adobe Photoshop.exe file, which can be downloaded from Adobe's website. Once the Photoshop.exe file has been downloaded, simply double-click on the file to install the software on your computer. If you plan on using the software to merge a movie into pictures, then you will need to be sure to have the appropriate files to complete this task. Adobe offers a video tutorial for this, but they are a bit outdated. You will need to install Adobe Media Encoder for this task instead. This software is not included with Photoshop, but can be downloaded from Adobe's website. Once the software has been installed on your computer, you can follow this simple guide to be able to install and crack Adobe Photoshop. Step 1.

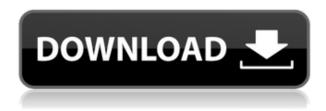

Nice review but after upgrading to LR5.2 RC I think performance is better than with LR4. Working on a project with 1500 D800 NEFs my impression is that the smart previews increase speed while working in the Developer mode – in Lib. mode however everything slows because the JPEG previews are used. So far I am not sure how the Jpegs are used as previews when you have the smart previews (DNGs) available. But have to say that I am happy with 5.2 RC although I will say bye-bye to LR the day they make it part of CC.

Regards! Sren Professional photographers, graphic designers, web designers, animators, and video editors, for example, will be able to use thousands of beautifully converted art collections from Photoshop CC. And they can arrange them in any order they'd like. Best of all, as Adobe equipped Photoshop with a powerful search engine as well as sophisticated metadata features, the art management tool lets you organize your favorite canvases, vectors, and photo collections based on the way you want them to be in order. Adobe takes your photographs from the places you shoot, and turns them into high-quality prints, slides, or photos. It performs some basic organizing and editing tasks to make your images look their best; and it includes many of those tasks. Photoshop makes it easier than ever to turn those photos into neat digital art. Hello good people,

I am an average tranlogger (7 years and nothing special), I started with a Pixlr blog Iwr.pixlr.com in the beginning of 2012.

I want to use the blog to translate and share with you some of the user Happy Moments with Adobe stuff (like you guys).

I am going to launch this blog less than a month before releasing Photoshop 2023 (hopefully).

I am looking forward to read your comments and suggestions. And of course your excitement about Windows. (I'll try to join libreoffice forum as soon as i have time).

Happy Adobeing!

Sren

## Adobe Photoshop 2022 (Version 23.0)Incl Product Key For Windows {{ lifetime releaSe }} 2022

How can you upload this idea to your computer? How can you stitch the picture together? If you want to turn your idea into a painting you may need to alter it, contrast it, enhance it—you can take as long as you like—but you should always follow these pre- and post-production steps. This collection of tools lets you work on images with precision. You can zoom, pan, and search for a specific area of an image—in real time—with the Quick Selection tool. You can cut out specific areas with the Selection Brush, and you can stretch, scale, and rotate an image with the Transform tool. The Blur filter adds blur to the foreground elements. The Dodge and Burn tools modify areas of an image in subtle or dramatic ways, letting you create a wide variety of effects. The Liquify filter lets you alter the appearance of specific elements in an image. And the Move tools enable you to move or transform selected areas to create distinct structures in your photo. When you are satisfied with your final image, it is time to Save and Publish the image, all with just one click. You can upload the image to a website or share it directly to a social media account. Now that's creativity. Photoshop opens the world of light and color to you. Whether shooting in RAW, JPEG, OR TIFF, Photoshop processes images quickly and based on the results of your work graciously accept or reject them with the tools provided. If you consider yourself a still or motion photographer, you'll be happy to know Photoshop also supports those. Even if you don't know what you're doing with custom adjustments, layers, or selections, you'll find yourself in the right place calling out mistakes and seeking inspiration. e3d0a04c9c

## Download Adobe Photoshop 2022 (Version 23.0)Keygen For (LifeTime) For Windows X64 2022

Adobe Photoshop has a file-naming convention that allows for round and square corners and a borderless window. A borderless window is sometimes referred to as a paper clip frame or window. Photoshop provides two options of default rounded and square corners. Square corners are created by setting the appearance to 100% via the Appearance panel. Photoshop lets you work in units of pixels or you can work in real units as well. The Find and Replace tool can be used for finding information in the image and replacing it. You can choose to locate specific text either in the active document or in a separate file. The Find and Replace tool enables you to locate and replace text, including text in a table. Adobe has also made improvements in the selection features of Photoshop to improve the accuracy and quality of selection, including enhancements to the edge selection tool, which makes edges easier to select with fewer mistakes. The Fill and Delete and Fill tool in Photoshop now offer improved accuracy and consistency for people who make selections from the desktop. Adept users can also look forward to access to the in-the-cloud features of Adobe Sensei, the lead AI platform in today's leading creative applications, including the ability to search for documents among recents, improved filter and adjustment quality for color-managed images and faster rendering in Photoshop files. Adobe also announced today that its flagship desktop app has added groundbreaking features powered by Adobe Sensei AI, including selection enhancements that result in more accurate selections and the introduction of an updated Delete and Fill tool that enables users to delete and replace objects in images with a single action.

download photoshop free cc download photoshop free forever download photoshop free for pc windows 10 download photoshop free for laptop download hair brushes for photoshop free download photoshop free reddit download photoshop free brushes download photoshop free bagas31 how download photoshop free full version how to download photoshop free mac

Adobe Photoshop is very powerful. Its main feature is that you can edit any image or graphic file. But before we jump in, we need to point out that there are certain restrictions in the tool. For instance, it is only available on personal computers, and you need to have some prior knowledge about the use of graphic editing software. The release of the Adobe Creative Suite (CC) applications marks the first time that the brand has been rolled into one. The new edition includes twelve of the most popular Adobe Photoshop and Adobe InDesign products. Document Cloud integration was also announced with Adobe InDesign CC 2017 and Adobe InDesign CC. Introduced in CC—the first version of Creative Suite ever—the Adobe Creative Suite premium editions feature a streamlined approach to design, development and distribution to maximize the value and impact of design work. When Adobe Creative Suite for CS6 was released, users expanded their design efforts by offering their customers faster, more flexible ways to create. With the new release, you get an enhanced selection tool, Adobe Sensei Vision, beamforming and advanced editing tools like the new Match Fonts command, Content-Aware Fill, and face recognition features, plus a powerful image-tracking color-matching intelligence powered by Adobe Sensei AI and Adobe Dynamic Keywords. Adobe suggests using these tools will help you get better results, faster. And with the latest release of the Creative Cloud desktop app, you can easily access presets, apply a light effect or edit an overlay and blend its work with the background image.

The Illustrator CC application is a vector-based tablet designed for making high-resolution graphics, illustrations, and posters. This software is easy to use and comes packed with many different tools. Many have been using the Adobe Photoshop product for a long time now, but the company has added many new features to the software. Adobe Photoshop's overhaul features more varied tools, options, and the latest versions for improving the editing of vast graphical contents. Photoshop is a desktop program that is designed specifically for handling photographic and graphic editing. It allows users to edit, organize, and convert every type of media files. The software offers many built-in tools such as layers, filters, and smart objects for editing photos and graphic

content. The transition to new versions of the software are quick and easy to be performed. **After Effects CC**: Adobe also has released the next edition of their popular video editing software. It allows you to create videos and cut, crop, animate, rotate, adjust the colours and other digital effects, etc. It is a featured part of the Photoshop Plug-in Suite by default. The new version includes several new features worth trying out. **Photoshop Elements:** A wide range of people use this software to digitize their old photographs as well as to perform simple retouching tasks like using an Eraser tool to erase away unwanted objects or bring focus on certain parts of the photographs. The edition allows users to enhance their pictures with great effects and create digital art.

https://zeno.fm/radio/algebra-intermedia-allen-r-angel-pdf-ejercicios-resueltos

https://zeno.fm/radio/wic-reset-utility-key-generator-free-download

https://zeno.fm/radio/sia-smaart-live-7-crack-free-download

https://zeno.fm/radio/mixmeister-fusion-7-7-serial

https://zeno.fm/radio/abarrotes-punto-de-venta-multicaja-crack-gratis

https://zeno.fm/radio/auto-data-german-3-38-11

https://zeno.fm/radio/plaxis-3d-foundation-22-178

https://zeno.fm/radio/pack-language-french-archicad-16

 $\underline{https://zeno.fm/radio/kitab-manaqib-nurul-burhan-pdf-94}$ 

https://zeno.fm/radio/csi-safe-8-1-1-rar

https://zeno.fm/radio/configure-csv-call-of-duty-4-modern-warfare-zip

https://zeno.fm/radio/lindo-6-1-serial-crack-keygen-patch

https://zeno.fm/radio/video-bokep-anak-umur-10-tahun

3D images may be one of the factors that could be your raising eyebrows. These are images based on geometry. You can create your own 3D object or design it using a 3D software. You can also use photo-editing (2D) software to change the distances among various images. You can also design your 3D object using 3D softwares. Today, the hard part is to have two softwares. In the near future, you will find many tools that will make us life easier. I am sure that you will have multiple options while editing your images. You can create a 3D model or edit your images according to the elements that you need. You can use various tools and 2D software to modify your images and make them better. There are also some tools that you can use to edit your 3D model. If you have the patience, then these tools could be fun to use. You should work with a digital photo editing software or a photoediting program as soon as possible. You can learn to edit your images as you understand the concept of editing. You will be able to understand all the features that you have in photo editing. This is a software for you, not a tool that you will look for for a long time. To complete the challenge of a final design, you should add color to enhance your design. Color is a factor that can lead to an appealing design. The colors in a design should be easy to identify. If color can't attract the viewer, it will remain a paper. You can use a variety of high-quality tools to add it. The lighting, contrast, and color are some of the tools that you can use.

 $\underline{https://www.aussnowacademy.com/wp-content/uploads/2023/01/Download-Layer-Styles-Photoshop-Firee-TOP.pdf}$ 

 $\frac{1}{https://bademligardensuit.com/wp-content/uploads/2023/01/Adobe-Photoshop-2021-Version-2243-Serial-Number-2022.pdf}{}$ 

https://www.rajatours.org/download-aplikasi-photoshop-hp-android-link/

https://pzn.by/marketing-ideas/photoshop-cc-2021-free-download-lifetime-windows-7-top/

https://pizzeriaminerva.es/wp-content/uploads/2023/01/edywha.pdf

https://teamshepherdspain.es/wp-content/uploads/2023/01/joankend.pdf

 $\frac{https://www.cdnapolicity.it/wp-content/uploads/2023/01/Photoshop-2022-Version-230-Download-Crack-With-License-Code-3264bit-2022.pdf$ 

http://www.prokaivos.fi/wp-content/uploads/derzube.pdf

https://madeinamericabest.com/wp-content/uploads/2023/01/Download-free-Adobe-Photoshop-2021-

Version-2243-Free-Registration-Code-WIN-MAC-lifetimE-.pdf

https://energyconnectt.com/wp-content/uploads/2023/01/dagros.pdf

http://adomemorial.com/2023/01/02/photoshop-2022-version-23-full-product-key-torrent-activation-code-for-pc-x32-64-final-version-2023/

https://sweetangels.in/wp-content/uploads/2023/01/fripand.pdf

http://purosautosdetroit.com/wp-content/uploads/2023/01/zebvan.pdf

https://www.zhijapan.com/wp-content/uploads/2023/01/Adobe-Photoshop-2021-Version-2210-Downlo

ad-With-Serial-Key-Activator-latest-updaTe-2023.pdf

http://reanalytics.com/wp-content/uploads/2023/01/yelang.pdf

https://tidmodell.no/wp-content/uploads/2023/01/staskaff.pdf

http://www.sweethomeslondon.com/?p=

https://ojse.org/wp-content/uploads/2023/01/latyory.pdf

https://postlistinn.is/download-adobe-photoshop-for-windows-7-free-full-version-better

http://efekt-metal.pl/?p=1

http://gadget-drawer.net/free-download-cs5-photoshop-for-windows-7-fixed/

https://citywharf.cn/free-download-cs5-photoshop-for-windows-10-verified/

https://educationcollege.info/adobe-photoshop-2021-version-22-4-3-download-activation-code-with-key gen-registration-code-for-windows-2022/

https://www.iprofile.it/wp-content/uploads/2023/01/Download-free-Photoshop-CC-2015-Version-16-License-Code-Keygen-MacWin-X64-updAte-2023.pdf

http://gamedevcontests.com/2023/01/02/download-adobe-photoshop-2021-registration-code-for-wind ows-64-bits-2022/

https://myblogrepublika.com/adobe-photoshop-ps-2021-free-download-install/

https://astrix.xyz/download-photoshop-2021-version-22-3-1-free-license-key-with-license-code-x64-20 23/

http://audiobooksusa.com/?p=17318

https://smartcoast.org/wp-content/uploads/2023/01/Photoshop\_CC\_2019\_version\_20.pdf

https://cambodiaonlinemarket.com/photoshop-2022-download-free-with-keygen-for-pc-64-bits-2023/

https://schweigert.ninja/wp-content/uploads/2023/01/Photoshop CC 2019-1.pdf

https://curriculumsquare.org/wp-content/uploads/Adobe\_Photoshop\_CC\_\_Download\_free\_Full\_Version For Mac and Windows X64 2022.pdf

https://alleppeytravelguide.com/wp-content/uploads/egmper.pdf

 $\frac{http://www.otomakassar.com/adobe-photoshop-2021-version-22-1-0-with-activation-code-free-license-key-win-mac-3264bit-2023/$ 

https://katrinsteck.de/wp-content/uploads/marsac.pdf

https://discountshoretours.com/wp-content/uploads/2023/01/Adobe\_Photoshop\_2021\_Version\_2251\_License Keygen WinMac 3264bit Latest 2022.pdf

https://www.place-corner.com/photoshop-2022-version-23-0-2-keygen-for-lifetime-64-bits-lifetime-rel ease-2022/

http://www.shopinrockdale.com/wp-content/uploads/2023/01/Download-Crack-Photoshop-Cc-2018-Amtlibdll-TOP.pdf

https://elfindonesia.com/2023/01/download-oil-paint-plugin-for-photoshop-cc-2017-new/

 $\underline{https://thetouringpandas.com/wp-content/uploads/2023/01/Download-Photoshop-Portable-Cs4-Free-T}\\ \underline{OP.pdf}$ 

Adobe has also developed new support for the format's RAW plugin (OpenReel) and a tool to convert still images in just a few clicks. The new features are available to Dreamweaver CC users free of charge through an update. Dreamweaver also supports the new and gradually adopted Video for Education (VfE) format for video compression, in addition to all the existing formats it supports. The updated file manager functionality gives users access to connected devices and cloud storage services, such as Google Drive, Dropbox, and Adobe's own Creative Cloud. More technologies are being added to Adobe Creative Cloud, including a digital asset locker which allows users to store projects and resources in the cloud. The locker stores both privately created and

shared assets, and is accessed from a single login. That way, users don't need to remember logins and passwords or worry about which device they are using. Creative Cloud also include access to Adobe Stock, a library for all types of media, such as videos, images, ebooks, and graphic graphics, that's particularly useful for non-creative users. The Creative Cloud can also be accessed for just \$10 per month or \$80 annually in the desktop version. It is available for just \$9.99 per month in a "personal" monthly subscription plan that includes either a PC or Mac (not both), and \$20 per month if an individual or business signup. Accounts come with free upgrades, more than 5GB of cloud storage, and a 30-day free trial. The desktop version is free, and Adobe offers the cloud version an ad-free experience. The company currently doesn't offer a free trial of the desktop version.